## **FUNZIONI in C/C++**

prof.ssa Grandillo

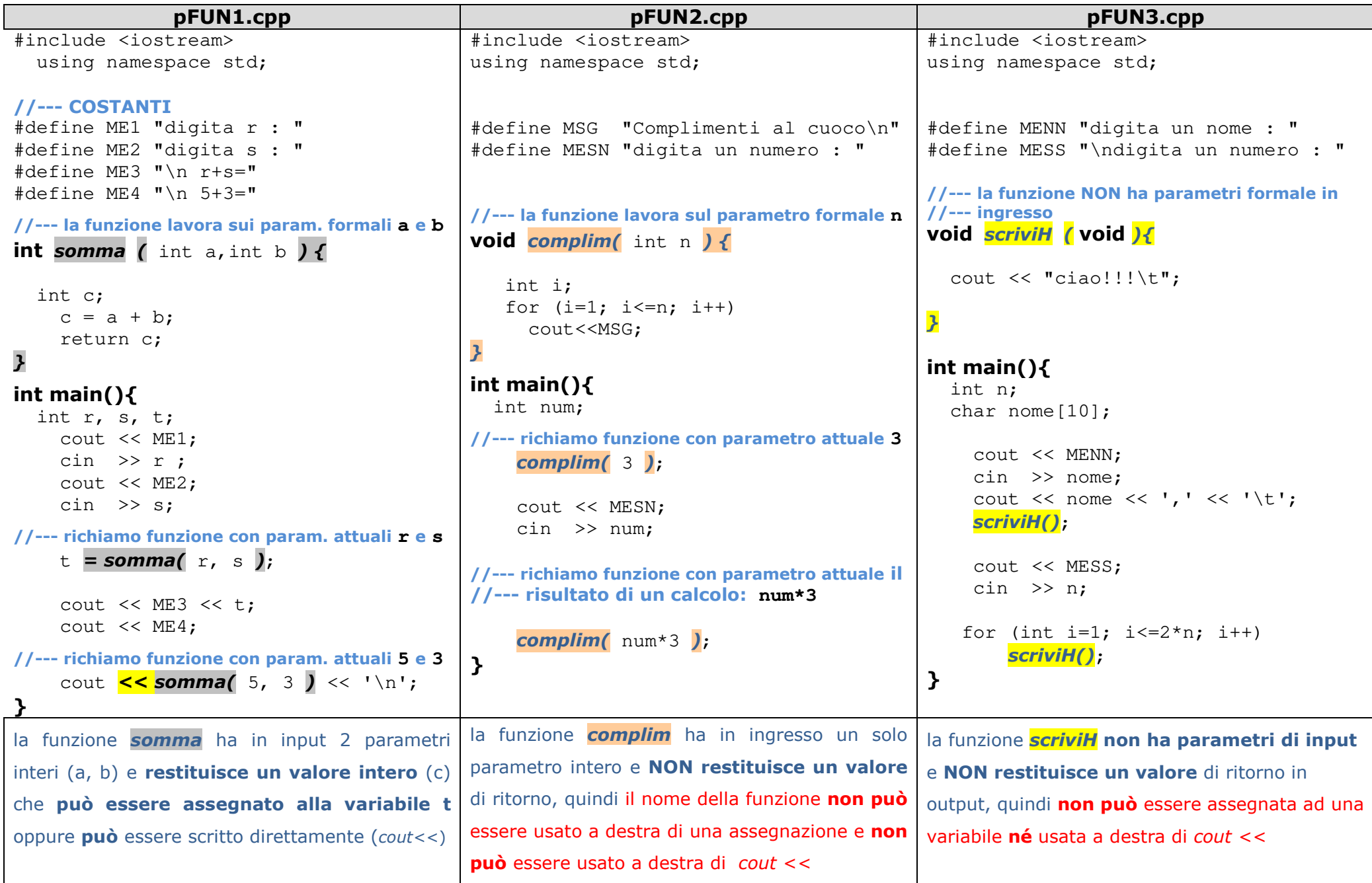

## **FUNZIONI in JavaScript**

prof.ssa Grandillo

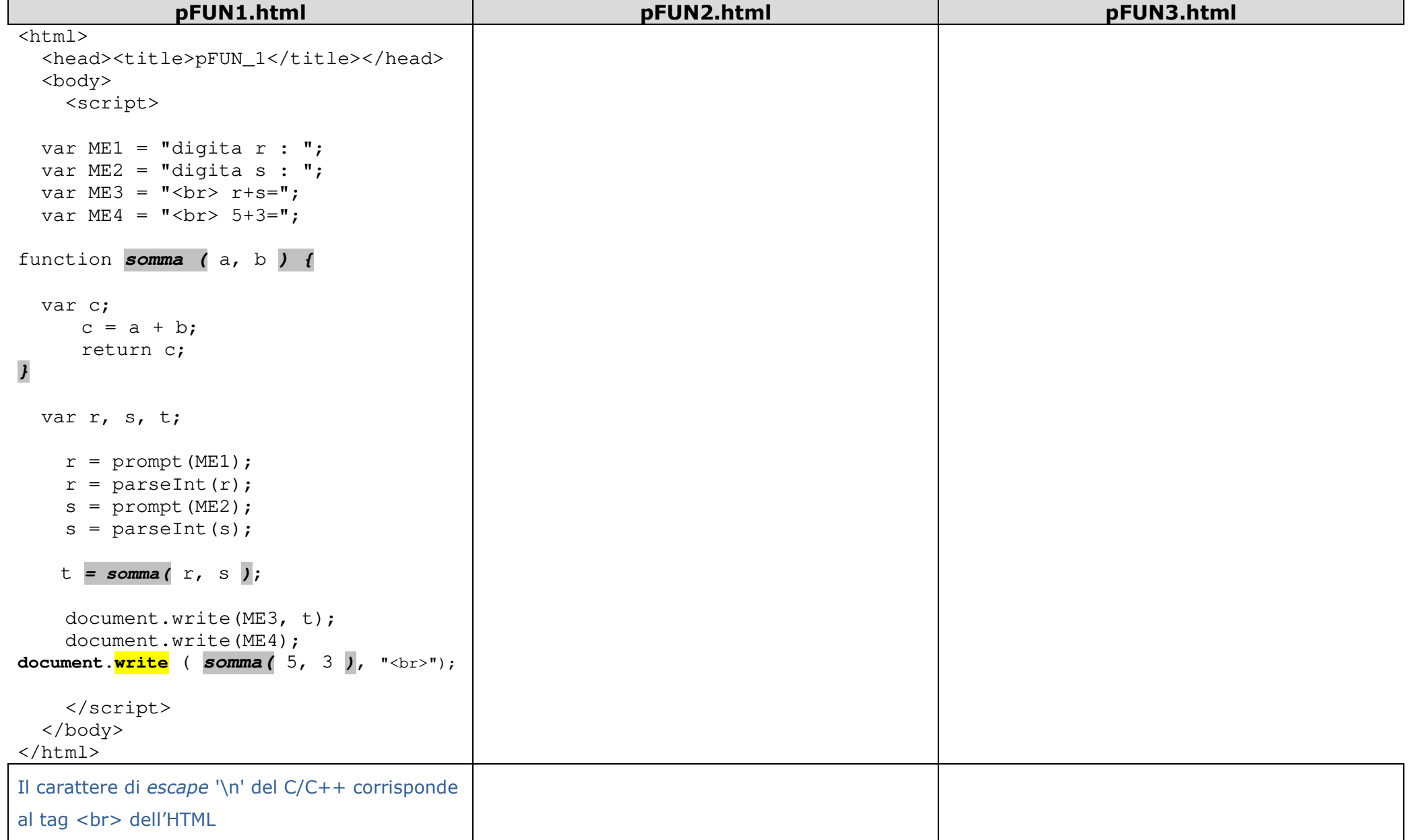